## PROGRAMA DE LA ASIGNATURA: **INFORMÁTICA BÁSICA I**

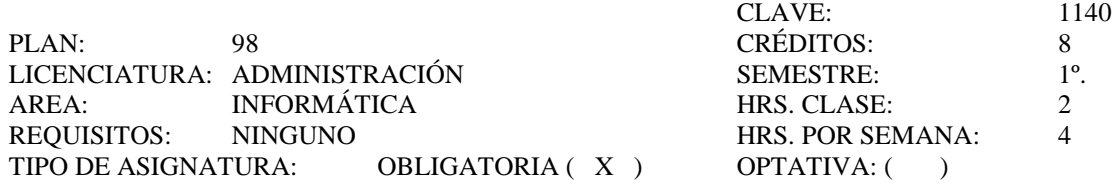

# OBJETIVO GENERAL:

AL FINALIZAR EL CURSO EL ALUMNO SABRÁ CUÁLES SON LOS COMPONENTES DE LA INFORMÁTICA, Y PODRÁ HACER USO DE LAS APLICACIONES DE SOFTWARE MÁS COMUNES DE PROPÓSITO GENERAL (SISTEMA OPERATIVO, PROCESADORES DE TEXTO, HOJAS DE CÁLCULO ELECTRÓNICO).

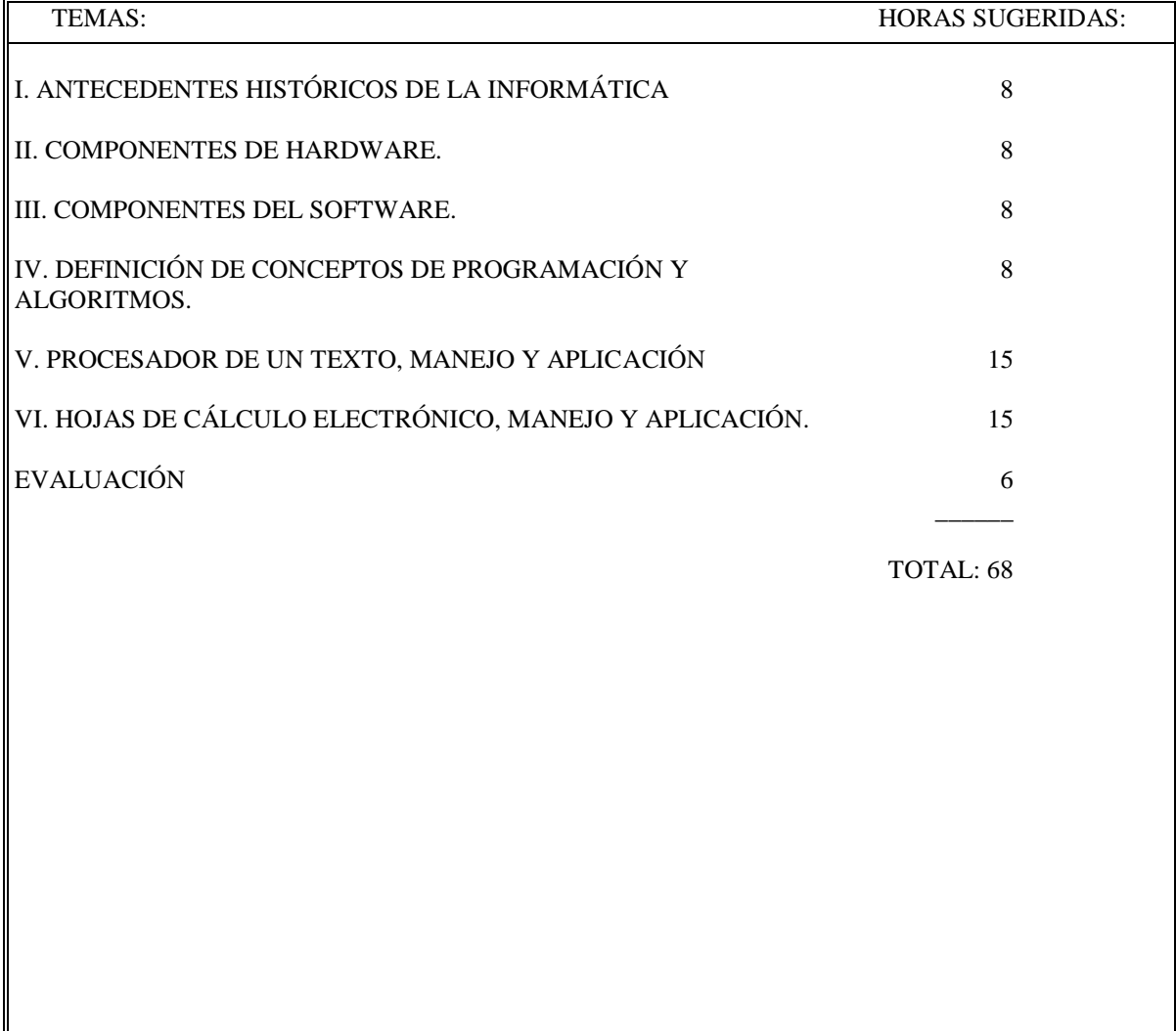

#### TEMAS:

#### I. ANTECEDENTES HISTÓRICOS DE LA INFORMÁTICA

1. Definición de Informática.

- 2. Precursores del computador.
- 3 Desarrollo del computador.
- 4 Generaciones y tecnologías.

## II. COMPONENTES DE HARDWARE

- 1 Unidad Central de Proceso. (C.P.U.)
	- 1.1 Unidad de Control.
		- 1.2 Unidad Aritmético-lógica.
	- 1.3 Memoria principal.
- 2 Dispositivos Periféricos.
	- 2.1 Memoria Secundaria.
	- 2.2 Dispositivos de Entrada.
	- 2.3 Dispositivos de Salida.
	- 2.4 Dispositivos de Entrada/Salida.

## III. COMPONENTES DEL SOFTWARE

1 Características de un Sistema Operativo.

2 Estudio de los diferentes tipos de Sistemas Operativos.

2 Principales funciones de un Sistema Operativo.

4 Descripción de los Sistemas Operativos más conocidos. (UNIX, DOS).

5 Programas de Sistema. (Compiladores, cargadores, etc.)

6 Proceso de arranque de una computadora personal.

#### IV. DEFINICIÓN DE CONCEPTOS DE PROGRAMACIÓN Y ALGORITMOS

1 Programación estructurada.

2 Definición de lenguaje de programación, compilador, compilación y ejecución de un programa.

3 Descripción de los diferentes paradigmas de programación.

4 Definición de algoritmo.

5 Técnicas para elaborar un algoritmo.

6 Análisis de la complejidad de un algoritmo.

7 Análisis de algoritmos clásicos (p. ej.: algoritmo de Euclides, etc.).

## V. PROCESADOR DE UN TEXTO, MANEJO Y APLICACIÓN

1 Conceptos básicos.

1.1 Ejecución de un procesador de palabra.

1.2 Creación de textos.

1.3 Técnicas para salvar un texto.

1.4 Técnicas para abrir un texto.

2 Operaciones con bloques.

2.1 Copiado y desplazamiento de bloques de texto.

2.2 Salvar bloques de texto en archivos separados.

2.3 Inserción de un texto dentro de otro.

3 Búsqueda y reemplazo de cadenas de texto.

4 Formato de textos (caracteres, párrafos, páginas, etc.).

## VI. HOJAS DE CÁLCULO ELECTRÓNICO, MANEJO Y APLICACIÓN.

1 Organización.

2 Desplazamiento dentro de la hoja de cálculo.

3 Entrada de datos a las celdas de una hoja de cálculo.

4 Definición de fórmulas y constantes en las celdas de una hoja de cálculo.

5 Manejo y operaciones sobre rangos.

6 Descripción y uso de las facilidades y herramientas de una hoja de cálculo. 6.1 Gráficas.

6.2 Funciones (matemáticas, financieras, etc.).

6.3 Datos (ordenamiento, búsquedas, etc.).

7 Impresión de una hoja de cálculo.

BIBLIOGRAFÍA BÁSICA

- 1. ALBIZURRI, Begoña, *Computación sin enredos ,* Iberoamérica, 2001
- 2. BEESKEN, David, *Microsoft Office 2000,* Thomson-Learning, México, 2002
- 3. BERK, Kenneth N. y Patrick Carey, *Análisis de datos con MS Excel (Actualizado para office 2000),*  México, Thomson Learning, 2001, 600 pp.
- 4. DE MARCELO, Jesús, *Virus de sistemas informáticos e internet,* Alfaomega-Rama, 2002.
- 5. DUFFY-Swanson, *Microsoft Word 2000,* Thomson-Learning, México, 2002
- 6. FERREIRA CORTÉS Gonzalo, *Informática para cursos de bachillerato,* Alfaomega, México, 2002.
- 7. NORTON, Peter, *Introducción a la computación,.* McGraw-Hill, México 2000, 378 p.
- 8. NOSSITER, Joshua C., *Excel paso a paso,* Prentice Hall, 2002
- 9. NOSSITER, Joshua C., *Word paso a paso,* Prentice Hall, 2002
- 10. PARSONS/OJA, *Conceptos de computación,* Thomson-Learning, 2002, (2ª. Ed.)
- 11. REDING-O´Keefe, *Microsoft Excel 200,*. Thomson-Learning, México, 2002
- 12. TOBOR, Mick, *Mi primera computadora para principiantes,.* Alfaomega-Rama, 2002.
- 13. UREÑA, Luis A., et. al., *Fundamentos de Informática,.* Alfaomega-Rama, 2002.

## BIBLIOGRAFÍA COMPLEMENTARIA

- 1. BEEKMAN, George, *Computación & Informática Hoy.* Addison-Wesley Iberoamericana, 1994.
- 2. DECKER Rick y Stuart Hirsfield, *Máquina analitica,* México, Thomson-Learning, 2001
- 3. O´LEARY, Timothy, *Computación básica,.* Mc Graw Hill
- 4. PRATDEPADUA, Joan, *Visual Basic para Excel y Word 2000,.* Alfaomega-Rama, 2002.

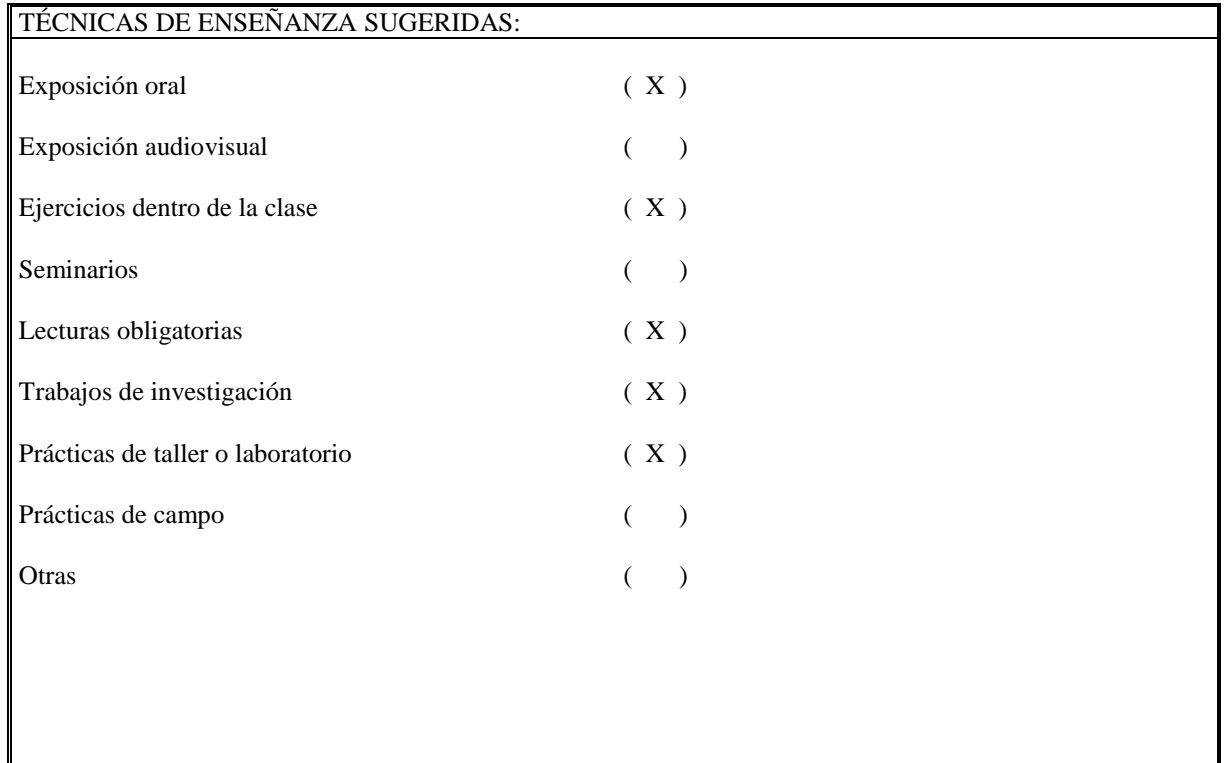

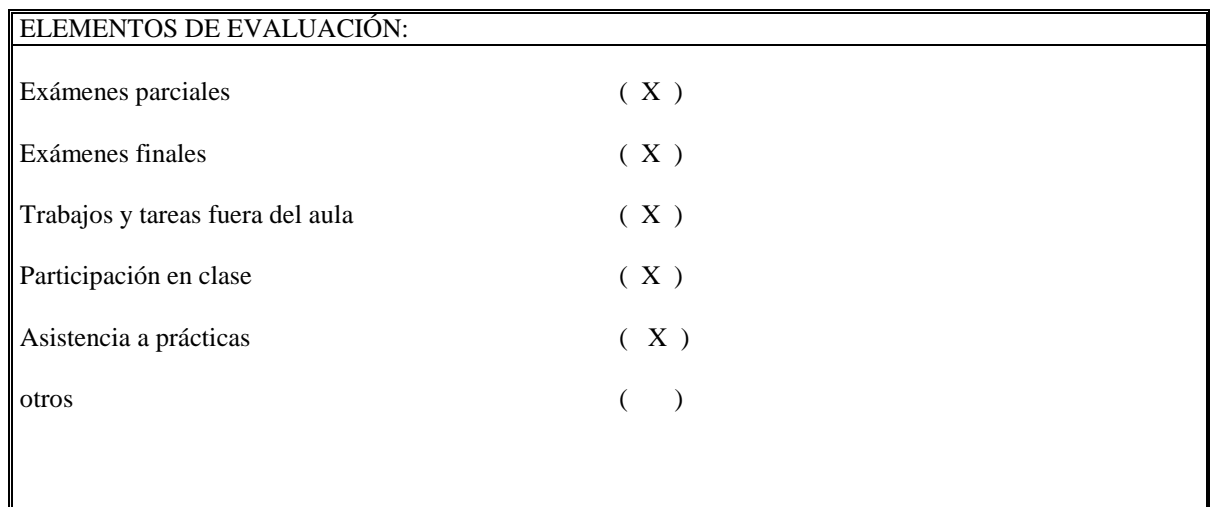